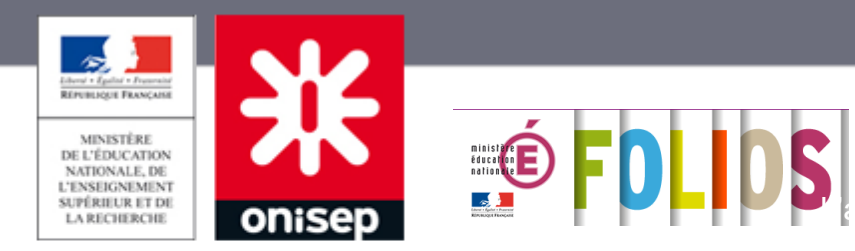

# **Présentation de FOLIOS**

**Juin 2018** 

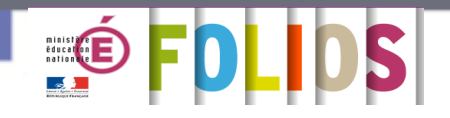

# **Qu'est-ce que FOLIOS ?**

**Un environnement numérique de travail national accessible à partir de l'ENT de l'établissement ou sur [https://folios.onisep.fr](https://folios.onisep.fr/)**

- 4 **Une application au service des 4 parcours éducatifs\*** :
	- **- parcours Avenir**
	- **- parcours d'éducation artistique et culturel (PEAC)**
	- **- parcours citoyen**
	- **- parcours éducatif de santé**
- 4 qui permet un accès sécurisé avec ses identifiants personnels
- 4 qui facilite la coordination des différents acteurs grâce à des espaces communs et des outils de communication
- $\bullet$  qui assure la continuité du travail de la 6<sup>e</sup> à la Terminale

*\* Créés par la loi d'orientation et de programmation pour la refondation de l'école de la République ( Circulaire du 3 avril 2013 )*

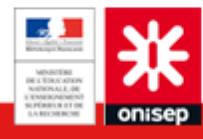

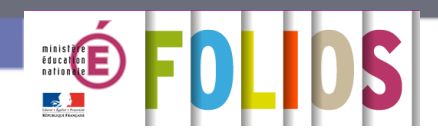

# **Différents profils de connexion**

4 « **Elève** »

4 « **Professionnel** » : enseignants, psychologues de l'éducation nationale, professeurs documentalistes, équipe de direction…

- 4 « **Parent, administrateur, partenaire, invité** » :
	- \* parents d'élèves
	- \* administrateurs FOLIOS en établissement (référents FOLIOS)
	- \* partenaires extérieurs à l'établissement

*Note à l'attention des administrateurs Folios : ne pas confondre votre compte personnel FOLIOS avec le*  compte administrateur **pas les mêmes fonctionnalités** !

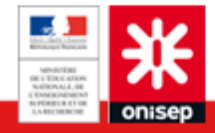

# **Un outil pensé pour la classe**

4 Folios permet de diffuser plus facilement des ressources documentaires et des informations à vos élèves, mais aussi de leur apprendre à mettre en valeur leurs expériences et leurs compétences, qu'elles soient d'ordre scolaire ou extrascolaire.

# **Quels types de documents peuvent être mis dans le Folios ?**

Vous pouvez créer des documents, type Texte, et joindre un fichier :

- Documents Open Office, Microsoft Office (texte, tableur, diaporama...)
- **B** PDF
- $\rightarrow$  Images (ipeg)
- **Exercise** audio
- Vidéos (indiquer le lien profond vers la vidéo)

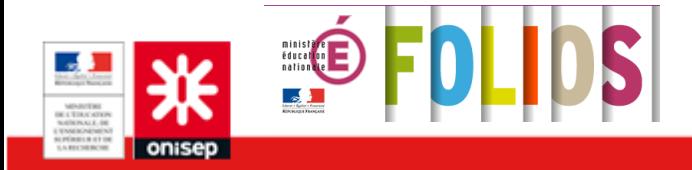

# **Quels types de documents peuvent être mis dans le Folios ?**

Vous pouvez également créer des **formulaires**, des fiches à remplir par les élèves (comprenant des espaces de texte à compléter, une liste déroulante, des cases à cocher...).

Vous avez la possibilité d'éditer des statistiques de réponses et de consulter la liste des élèves qui ont répondu au formulaire.

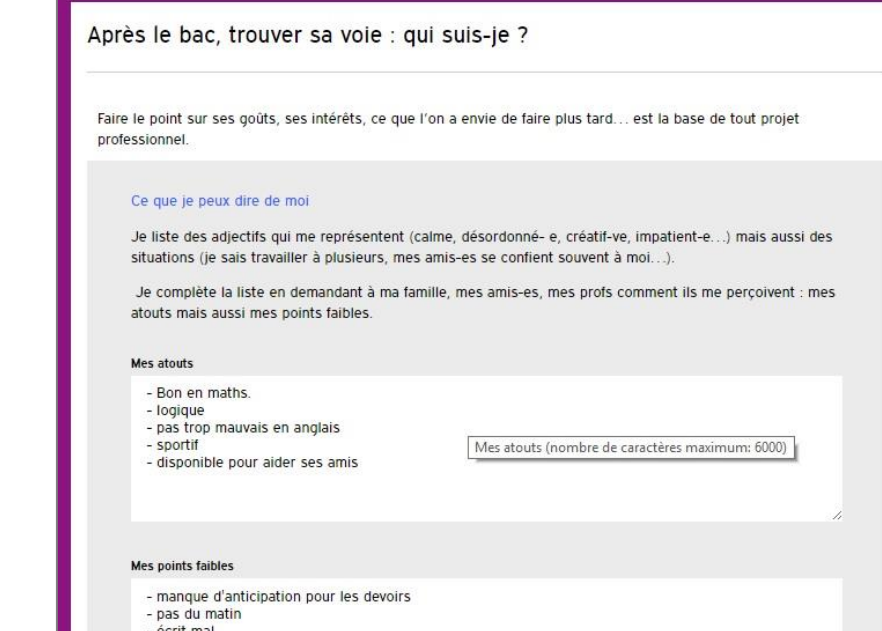

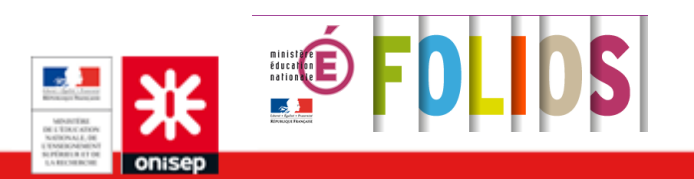

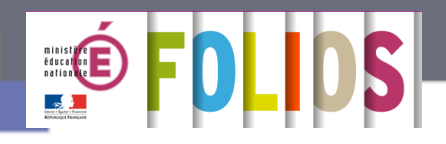

### **FOLIOS - Pour tous**

# 4 grandes fonctions

# 4 **Stockage et synthèse**

Pour une **continuité des recherches de l'élève** durant toute sa scolarité dans le secondaire Pour une **centralisation des outils et des activités** Pour **le suivi de la construction du projet de l'élève**

## 4 **Mutualisation, coordination et travail collaboratif**

A travers les **espaces collectifs de la classe (ou du groupe de travail)** Pour les membres de l'équipe éducative d'une même classe (ou groupe de travail)

### 4 **Communication**

**Actualités, événements** : pour une communication intra-établissement et réception d'informations publiées au niveau académique

**fil de discussion** (questions / réponses individualisées ou messages liés aux espaces « classe ») **fils d'activités** (tableau de bord avec notifications automatisées)

## 4 **Une boîte à outils pour les membres de l'équipe éducative et les élèves**

Des **ressources proposées dans chaque parcours** Des **documents d'information**, **séquences pédagogiques**, **liens et contacts utiles…**

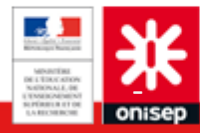

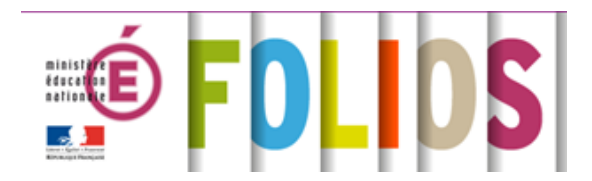

# Du côté des élèves

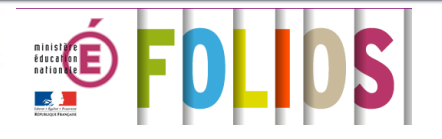

# **FOLIOS - côté élèves**

**De façon pratique, au sein de l'application, chaque élève dispose :**

- **► d'un profil** qu'il peut compléter et modifier tout au long de sa scolarité
- 4 d'un **curriculum vitae** qu'il peut faire évoluer
- 4 d'un **accès aux actualités** de son établissement et de l'académie

4 **d'un folio numérique personnel "Mes documents**", mémoire virtuelle des ressources numériques qu'il a pu créer ou que ses professeurs lui ont mis à disposition

4 d'une rubrique « Mes espaces » où il accède à l'**espace dédié à sa classe**

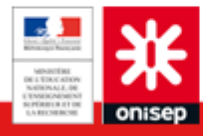

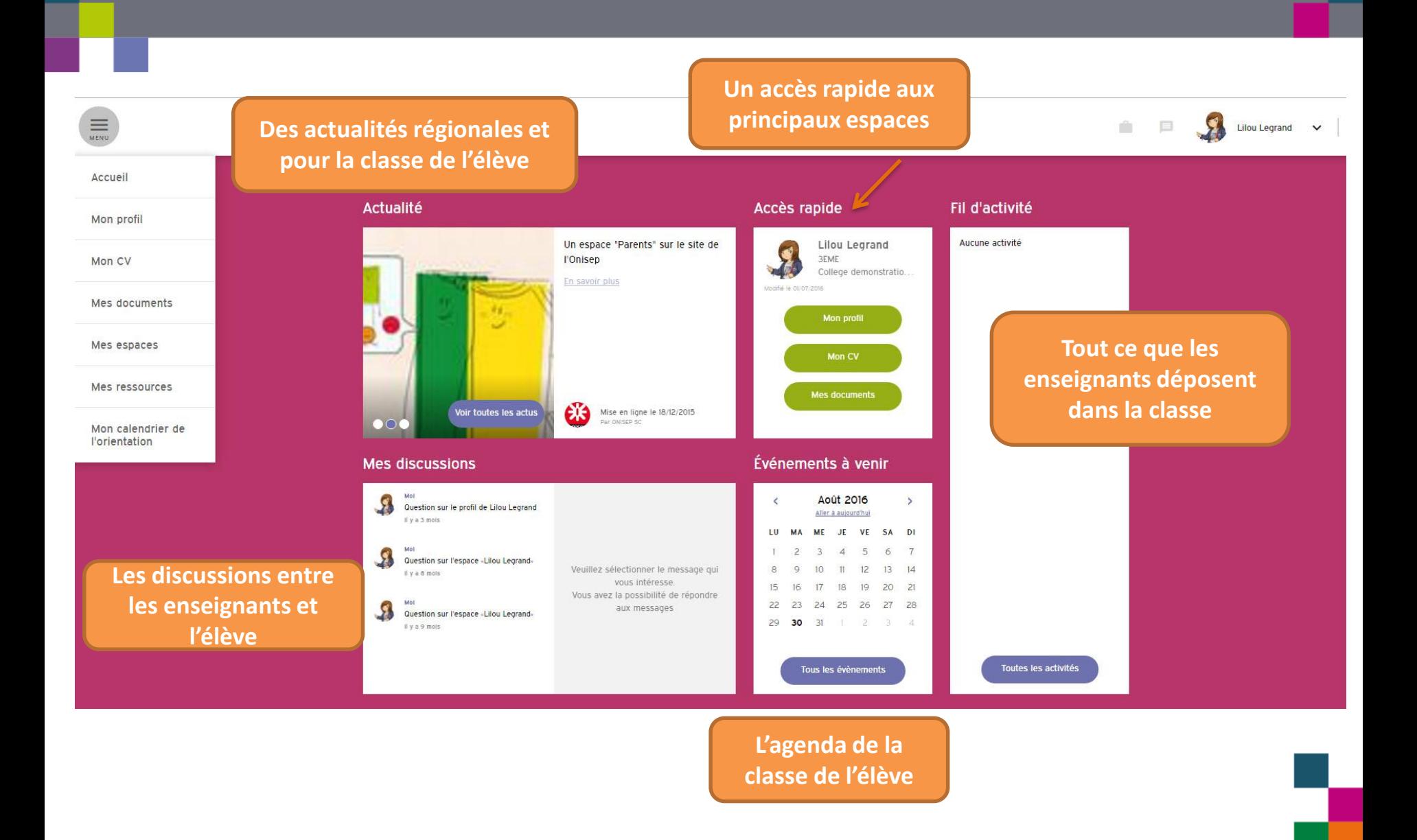

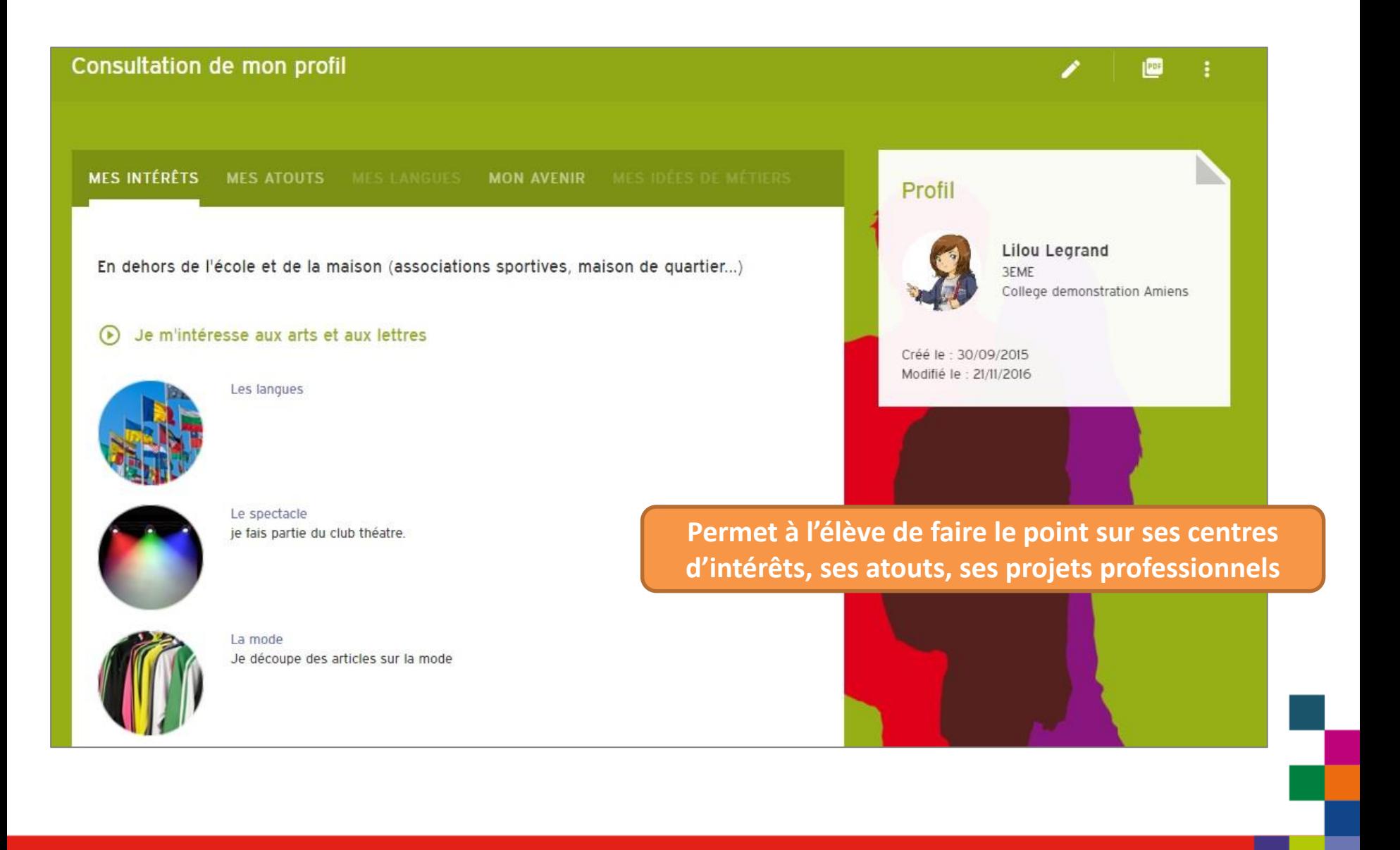

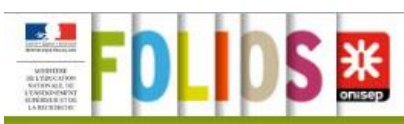

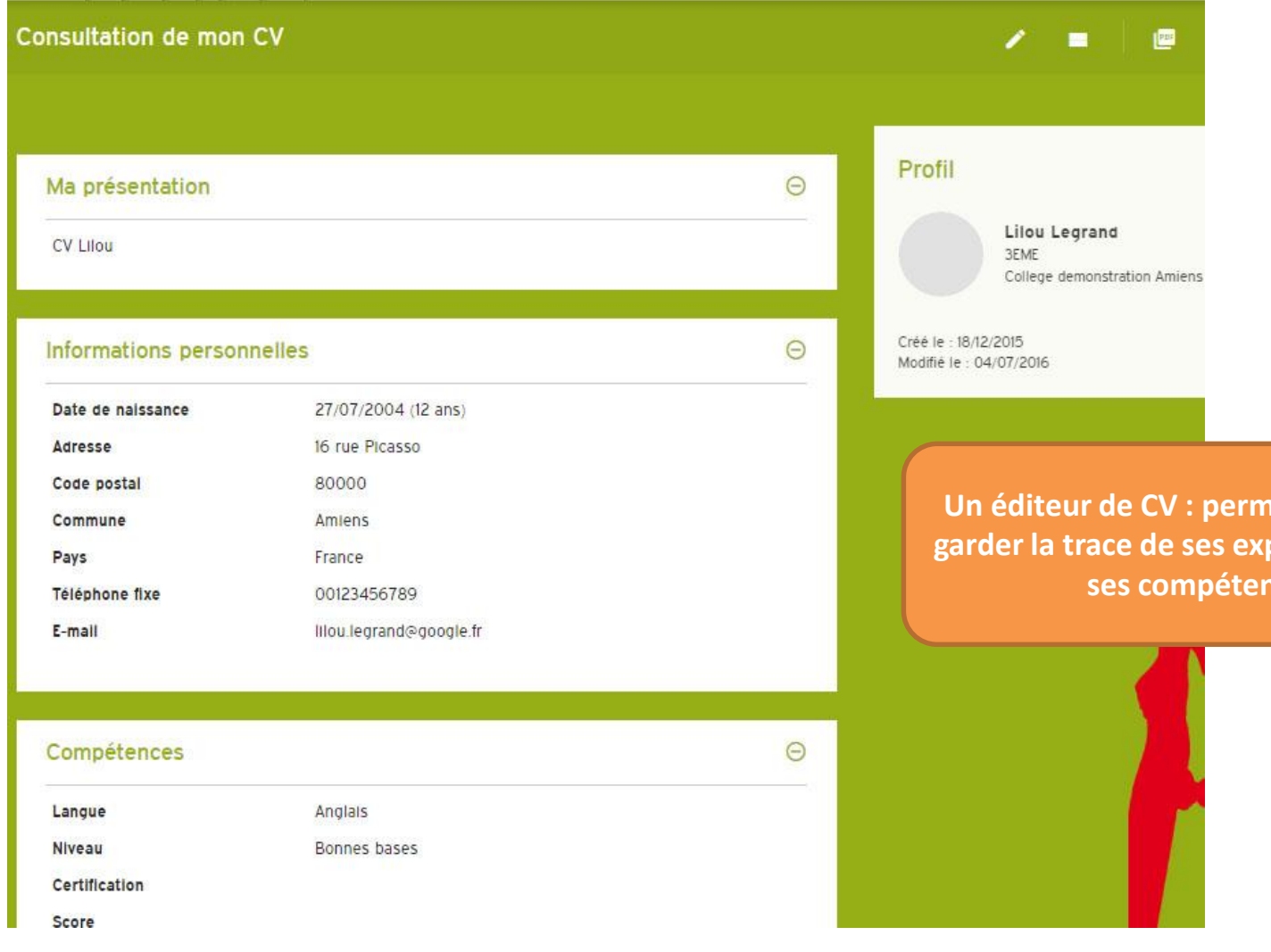

## et à l'élève de **périences et de s**

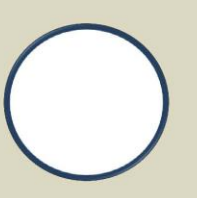

#### **INFORMATIONS PERSONNELLES**

Date de naissance 27/07/2004

Adresse 16 rue Picasso Complément d'adresse

Code postal 80000

Commune **Amiens** 

Pays France

Téléphone fixe 00123456789

Téléphone mobile

E-mail lilou.legrand@google.fr

## **Lilou Legrand**

3°3 - Collège Jacques Brel - Amiens

#### **MES CERTIFICATIONS**

Langues: Anglais, Espagnol

En informatique, je sais utiliser

#### **MA FORMATION ET MES DIPLOMES ACQUIS**

Actif(ve) Je suis déléguée de ma classe. Je suis également membre

Je pratique l'équitation et la danse. J'aime aussi lire (romans, bd,

Formation: 3e

**MES QU** 

Autonome

Curieux(se)

Organisé(e)

Etablissement : Collège Jacques Brel

Commune : Amiens

Date: À partir de Octobre 2012

du conseil municipal des jeunes.

**MES COMPETENCES** 

mangas) et aller au cinéma.

#### MES<sub>E</sub> **Possibilité d'exporter le CV en format Texte (word ou open office) selon 3 modèles**

#### lilou.legrand@google.fr

**MMES CERTIFICATIONS** 

**Lilou Legrand** 

**3EME College demonstration Amiens** 

Langues: Anglais, Espagnol

En informatique, je sais utiliser :

#### MA FORMATION ET MES DIPLOMES ACQUIS

Formation: 3e

Etablissement : Collège Jacques Brel

Commune : Amiens

Date: À partir de Octobre 2012

**IENCES PROFESSIONNELLES** 

Autonome Curieux(se) Organisé(e) Actif(ve) Je suis déléguée de ma classe. Je suis également membre du conseil municipal des jeunes.

#### **MINES COMPETENCES**

**TWILD COME TES** 

Je pratique l'équitation et la danse. J'aime aussi lire (romans, bd, mangas) et aller au cinéma.

**INFORMATIONS PERSONNELLES** 

Date de naissance 27/07/2004

Adresse 16 rue Picasso

Complément d'adresse

Code postal 80000 Commune **Amiens** 

Pays

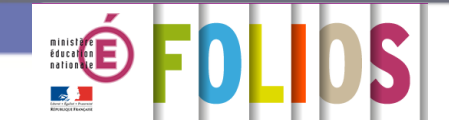

# **FOLIOS - côté parents**

4 Les parents peuvent **consulter les actualités , les évènements, des ressources spécifiques** en lien avec les différents parcours éducatifs.

4 Ils n'ont **pas accès à l'espace individuel** de leur enfant, mais ont accès au Folios de sa classe.

4 Ils peuvent **suivre le travail réalisé en classe** via l'espace classe ou groupe de travail.

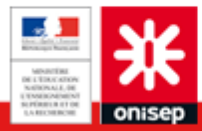

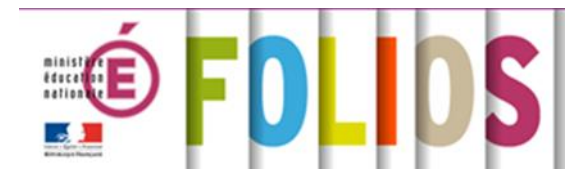

# Du côté des professionnels

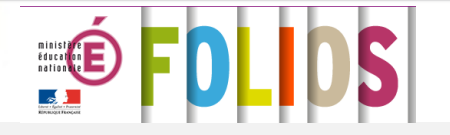

**FOLIOS - côté équipes éducatives**

Chaque membre de l'équipe éducative dispose d'un folio numérique personnel, il peut :

4 publier des **actualités pour les élèves** et les autres membres de l'équipe

4 disposer des différentes **ressources pédagogiques conçues par l'ONISEP** : séquences pédagogiques « clé en main » classées par niveau , accès aux mini sites, à Onisep TV …

4 **déposer des documents dans les espaces « classe »** à destination des élèves (informations, documents de travail, ressources, visites virtuelles...)

4 **suivre individuellement le travail et la réflexion de chaque élève** à travers la consultation du « profil de l'élève » et de son « espace individuel »

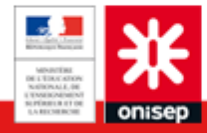

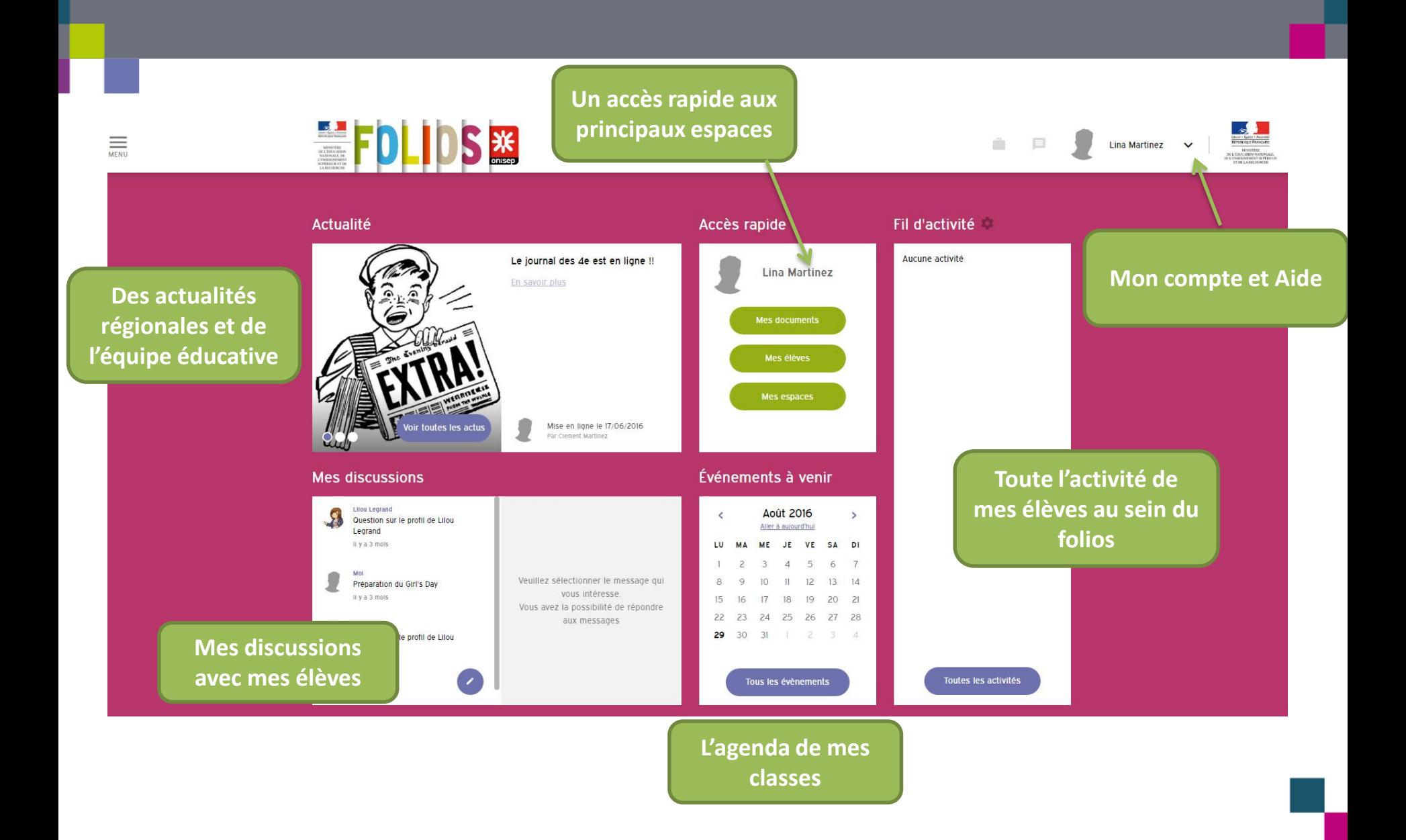

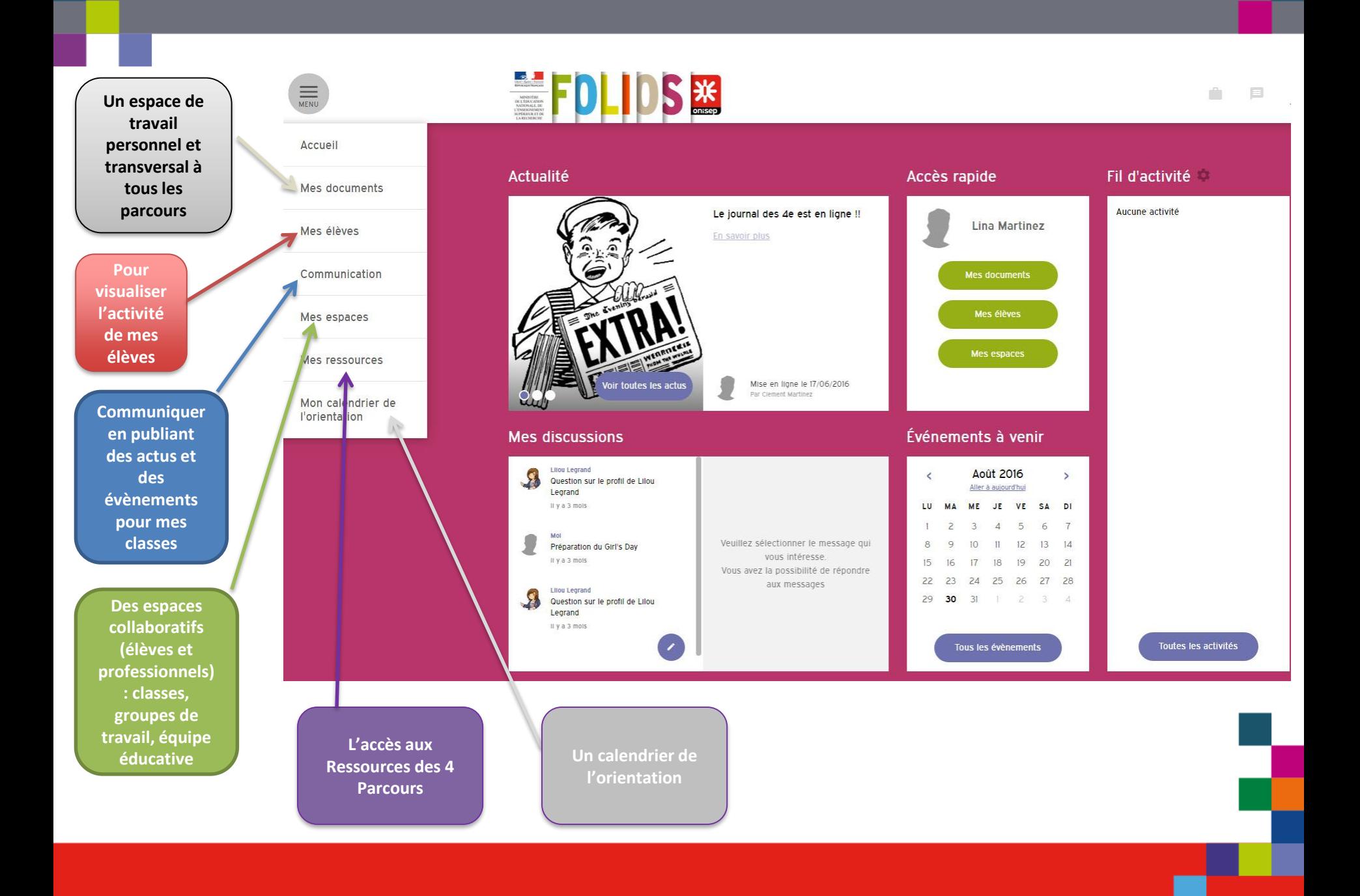

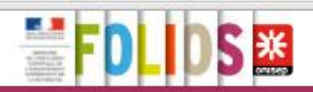

#### **Mes ressources**

#### Le parcours Avenir

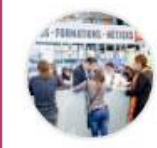

**Support de tous les** 

**parcours**

Le parcours Avenir permet aux élèves de construire progressivement tout au long de leurs études secondaires leur compétence à s'orienter. Par l'accès à une culture économique et professionnelle. Il vise à développer le sens de l'engagement et de l'initiative, à connaître les différentes voies d'accès à la qualification, à encourager la diversification des parcours d'orientation et toutes les formes de mixité des filières de formation et des métiers. Ancré dans les disciplines il permet de développer à l'échelle d'un territoire, des projets partagés avec des partenaires extérieurs.

#### Accéder aux ressource Sites references **YOEU MSEL CARRIER DINISEPHY**

#### Le parcours citoyen

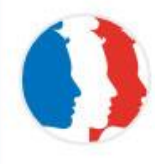

Organisé de l'école élémentaire à la terminale. le parcours citoyen prend appul sur l'enseignement moral et civique. Il vise à ce que l'élève comprenne le bien-fondé des valeurs et des règles, qu'il reconnaisse et accepte le pluralisme des opinions. Il doit lui permettre de comprendre le principe de laicité, rappelé dans la Charte de la laicité à l'École, et développer l'éducation aux médias et à l'information. Il a egalement vocation à valoriser la participation et l'implication de l'élève dans la vie de l'école et de l'établissement et les expériences et engagements, notamment associatifs, guilt connaît en dehors de l'école.

#### Le parcours éducation artistique et culturelle (PEAC)

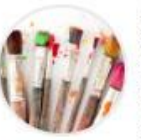

Le PEAC vise à construire une offre éducative cohérente entre enseignements et actions éducatives à les relier aux expériences personnelles à les enrichir et à les diversifier. Il contribue à la démocratisation culturelle et à egalité des chances. Il se construit de l'école primaire au lycée et sa mise en œuvre résulte de la concertation entre les différents acteurs d'un territoire à l'échelon académique et à l'échelon local.

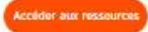

#### Le parcours éducatif de santé

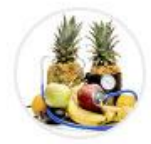

Le parcours éducatif de santé vise la réussite scolaire de tous les élèves et la réduction des inégalités sociales. Il est structuré autour de trois axes : education à la santé (apprendre à prendre soin de soi et des autres), prévention (eviter les conduites à risques) et protection de la santé (créer les conditions d'un environnement favorable à la santé). Il doit permettre à chaque élève, tout au long de la scolarité, de disposer des connaissances, des compétences et de la culture lui permettant de prendre en charge sa propre sante de façon autonome et responsable.

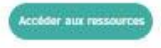

# **Foire aux questions**

- **Où trouver les guides d'utilisation** ? dans la rubrique « Aide » du Folios On y trouve des tutoriels vidéos, les guides (équipes, élèves, lettre aux parents, etc.)
- **Existe-t-il des formations à Folios** ? 2 formations à distance sont disponibles en autoinscription sur la plateforme M@gistère : <https://magistere.education.fr/>

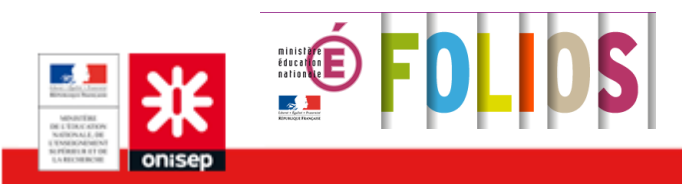